# Quantum Machine Learning in HEP with Qibo

PyHEP 2024

Matteo Robbiati<sup>†</sup> on behalf of the Qibo team<sup>‡</sup> 3 July 2023

† PhD candidate, University of Milan, Italy and CERN, Switzerland. R matteo.robbiati@cern.ch

‡https : //qibo.[science](https://qibo.science/)/

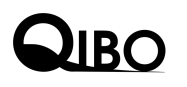

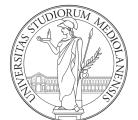

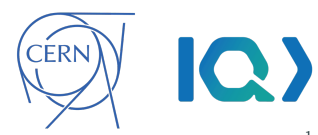

# Quantum Computing for HEP

**High Energy Physics** 

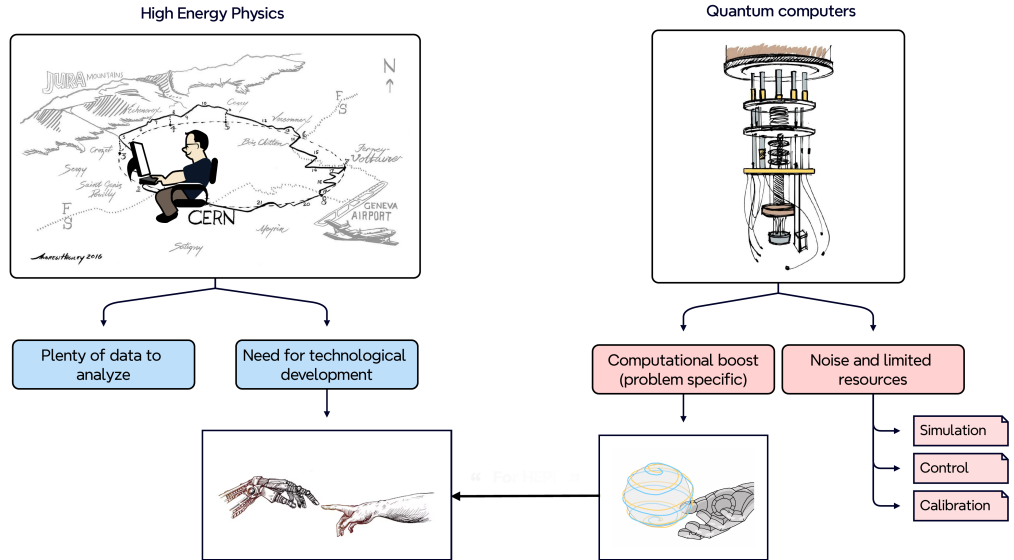

<span id="page-2-0"></span>[Quantum Computing in a nutshell](#page-2-0)

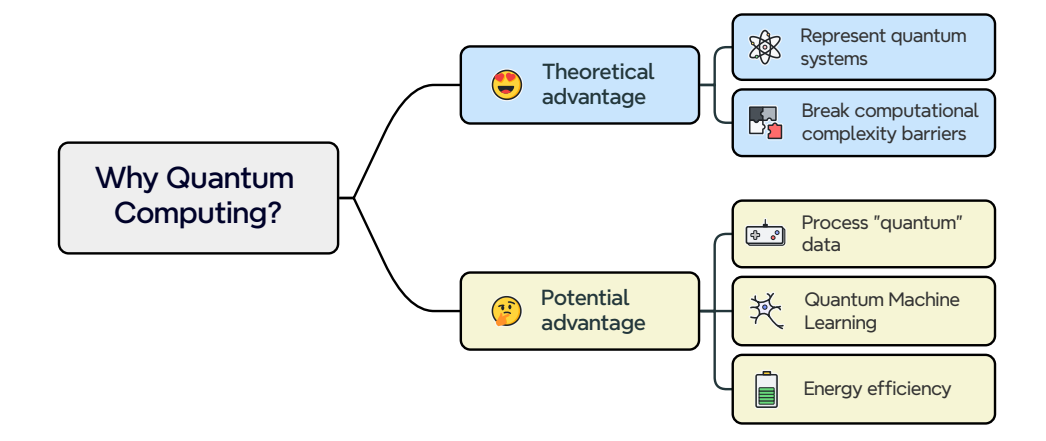

1. classical bits are replaced by **qubits**  $|\psi\rangle = \alpha |0\rangle + \beta |1\rangle$  (quantum states).

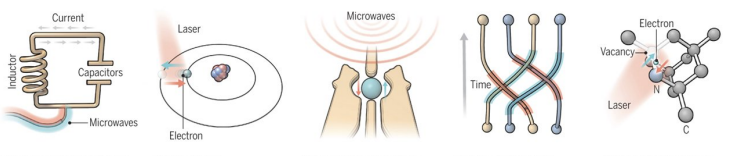

#### **Superconducting loops**

A resistance-free current oscillates back and forth around a circuit loop. An injected microwave signal excites the current into superposition states.

#### **Trapped ions**

Electrically charged atoms, or ions, have quantum energies that depend on the location of electrons. Tuned lasers cool and trap the ions, and put them in superposition states.

#### Silicon quantum dots

These "artificial atoms" are made by adding an electron to a small piece of pure silicon. Microwaves control the electron's quantum state.

#### **Topological qubits**

Quasiparticles can be seen in the behavior of electrons channeled through semiconductor structures. Their braided paths can encode quantum information.

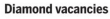

A nitrogen atom and a vacancy add an electron to a diamond lattice. Its quantum spin state, along with those of nearby carbon nuclei, can be controlled with light.

- 1. classical bits are replaced by **qubits**  $|\psi\rangle = \alpha |0\rangle + \beta |1\rangle$  (quantum states).
- 2. we can manipulate the qubit state applying  ${\sf gates} \colon |\psi'\rangle = \mathcal{U}(\bm{\theta})\ket{\psi}.$ Typically we use 1-qubit and 2-qubits gates!

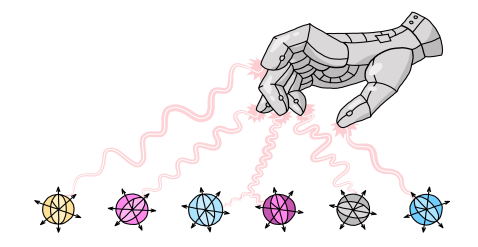

- 1. classical bits are replaced by **qubits**  $|\psi\rangle = \alpha |0\rangle + \beta |1\rangle$  (quantum states).
- 2. we can manipulate the qubit state applying  ${\sf gates} \colon |\psi'\rangle = \mathcal{U}(\bm{\theta})\ket{\psi}.$ Typically we use 1-qubit and 2-qubits gates!
- 3. combine together gates to build quantum circuits;

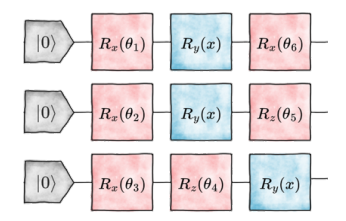

- 1. classical bits are replaced by **qubits**  $|\psi\rangle = \alpha |0\rangle + \beta |1\rangle$  (quantum states).
- 2. we can manipulate the qubit state applying  ${\sf gates} \colon |\psi'\rangle = \mathcal{U}(\bm{\theta})\ket{\psi}.$ Typically we use 1-qubit and 2-qubits gates!
- 3. combine together gates to build quantum circuits;
- 4. to access the information we need to measure the system.

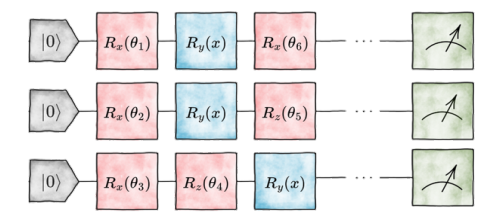

#### $\geq$  Example 1: preparing entangled states

With quantum computing, we introduce new tools.

 $\blacktriangleright$  prepare a quantum state in the computational zero  $|0\rangle$ ;  $\equiv$  we can prepare superposition:

$$
H|0\rangle = \frac{1}{\sqrt{2}}(|0\rangle + |1\rangle) \quad \text{with} \quad H = \frac{1}{\sqrt{2}}\begin{bmatrix} 1 & 1 \\ 1 & -1 \end{bmatrix}, \ |0\rangle = \begin{bmatrix} 1 \\ 0 \end{bmatrix}, \ |1\rangle = \begin{bmatrix} 0 \\ 1 \end{bmatrix};
$$

 $\triangleleft$  let's apply a controlled-NOT (CNOT) gate on a second qubit prepared in  $|0\rangle$ :

$$
CNOT \left( \underbrace{\frac{1}{\sqrt{2}}(|0\rangle + |1\rangle)}_{control} \otimes |0\rangle \right) = \frac{1}{\sqrt{2}}(|00\rangle + NOT_{\text{targ}}\,|10\rangle) = \frac{1}{\sqrt{2}}(|00\rangle + |11\rangle).
$$

#### $\geq$  Example 1: preparing entangled states

With quantum computing, we introduce new tools.

 $\blacktriangleright$  prepare a quantum state in the computational zero  $|0\rangle$ ;  $\equiv$  we can prepare superposition:

$$
H|0\rangle = \frac{1}{\sqrt{2}}(|0\rangle + |1\rangle) \quad \text{with} \quad H = \frac{1}{\sqrt{2}}\begin{bmatrix} 1 & 1 \\ 1 & -1 \end{bmatrix}, \ |0\rangle = \begin{bmatrix} 1 \\ 0 \end{bmatrix}, \ |1\rangle = \begin{bmatrix} 0 \\ 1 \end{bmatrix};
$$

 $\triangleleft$  let's apply a controlled-NOT (CNOT) gate on a second qubit prepared in  $|0\rangle$ :

$$
CNOT \left( \underbrace{\frac{1}{\sqrt{2}}(|0\rangle + |1\rangle)}_{control} \otimes |0\rangle \right) = \frac{1}{\sqrt{2}}(|00\rangle + NOT_{\text{targ}}\,|10\rangle) = \frac{1}{\sqrt{2}}(|00\rangle + |11\rangle).
$$

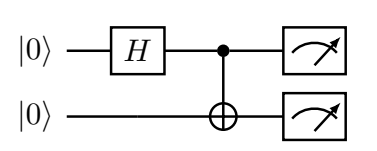

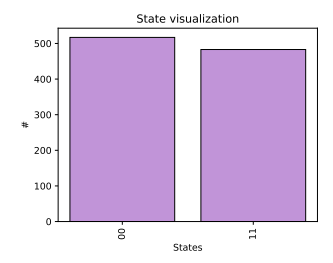

## Parametric gates prepare variational quantum states

Among the gates, parametric ones can be useful!

**P** Let's consider a single qubit system:

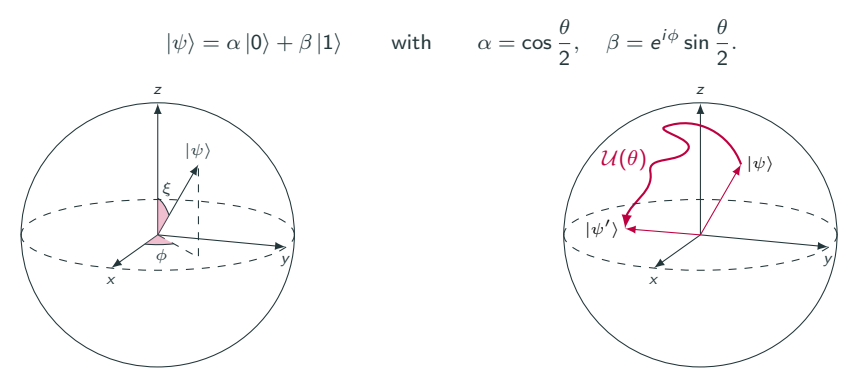

We can use as parametric gates the rotation around the axis of the block sphere:

 $R_k(\theta) = \exp[-i\theta \sigma_k], \quad \text{with} \quad \sigma_k \in \{1, \sigma_x, \sigma_y, \sigma_z\}.$ 

Parametric gates can be used to build parametric quantum circuits.

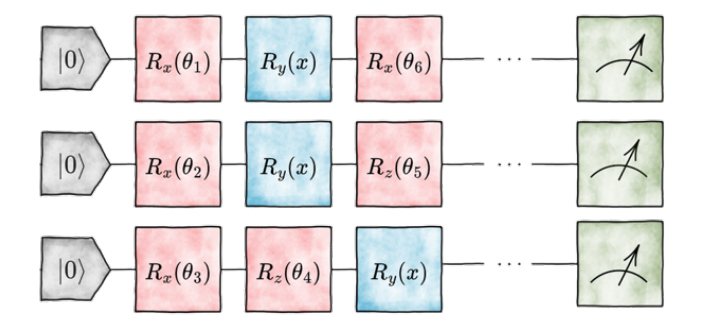

<span id="page-12-0"></span>[Qibo 0.2.9](#page-12-0)

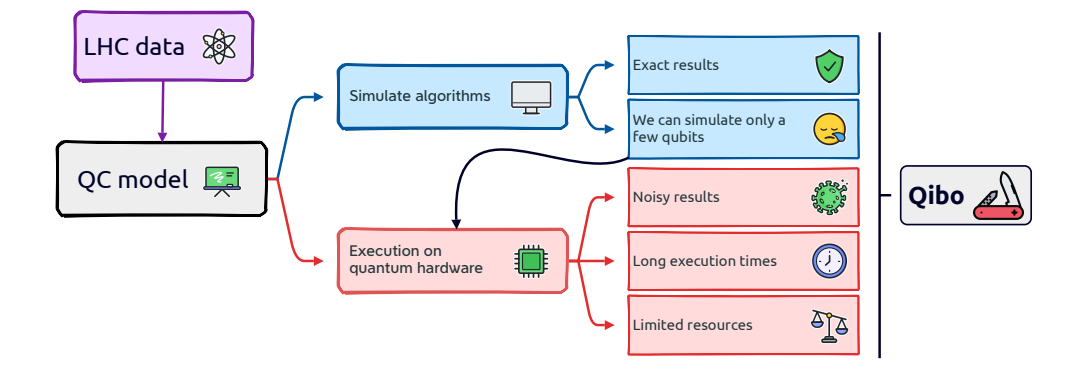

#### Qibo is an open-source hybrid quantum operating system for self-hosted quantum computers.

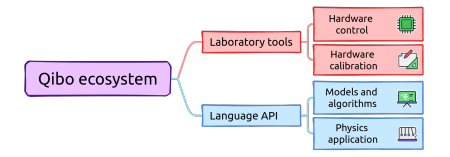

- 1. Fully open-source and community driven.
- 2. Modular layout design with possibility of adding:
	- new backends for simulation,
	- new platforms for hardware control,
	- new drivers for control electronics.
- 3. Supported by documentation and tests/CI on quantum hardware.

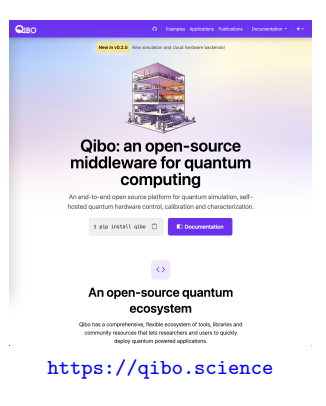

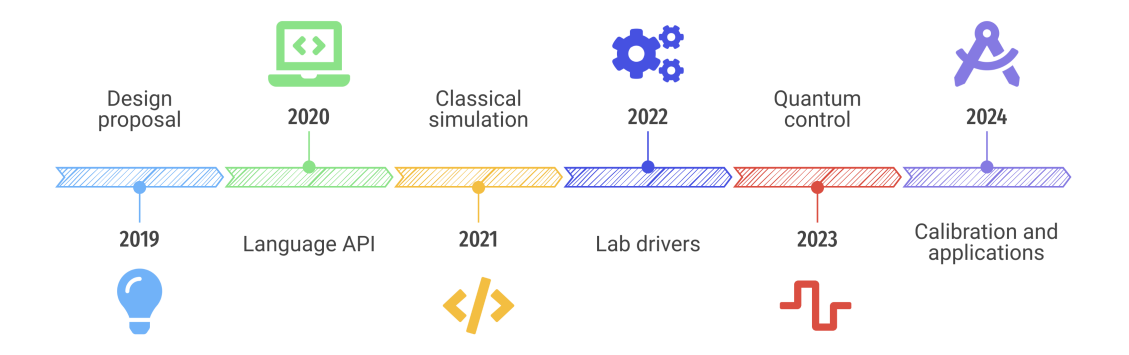

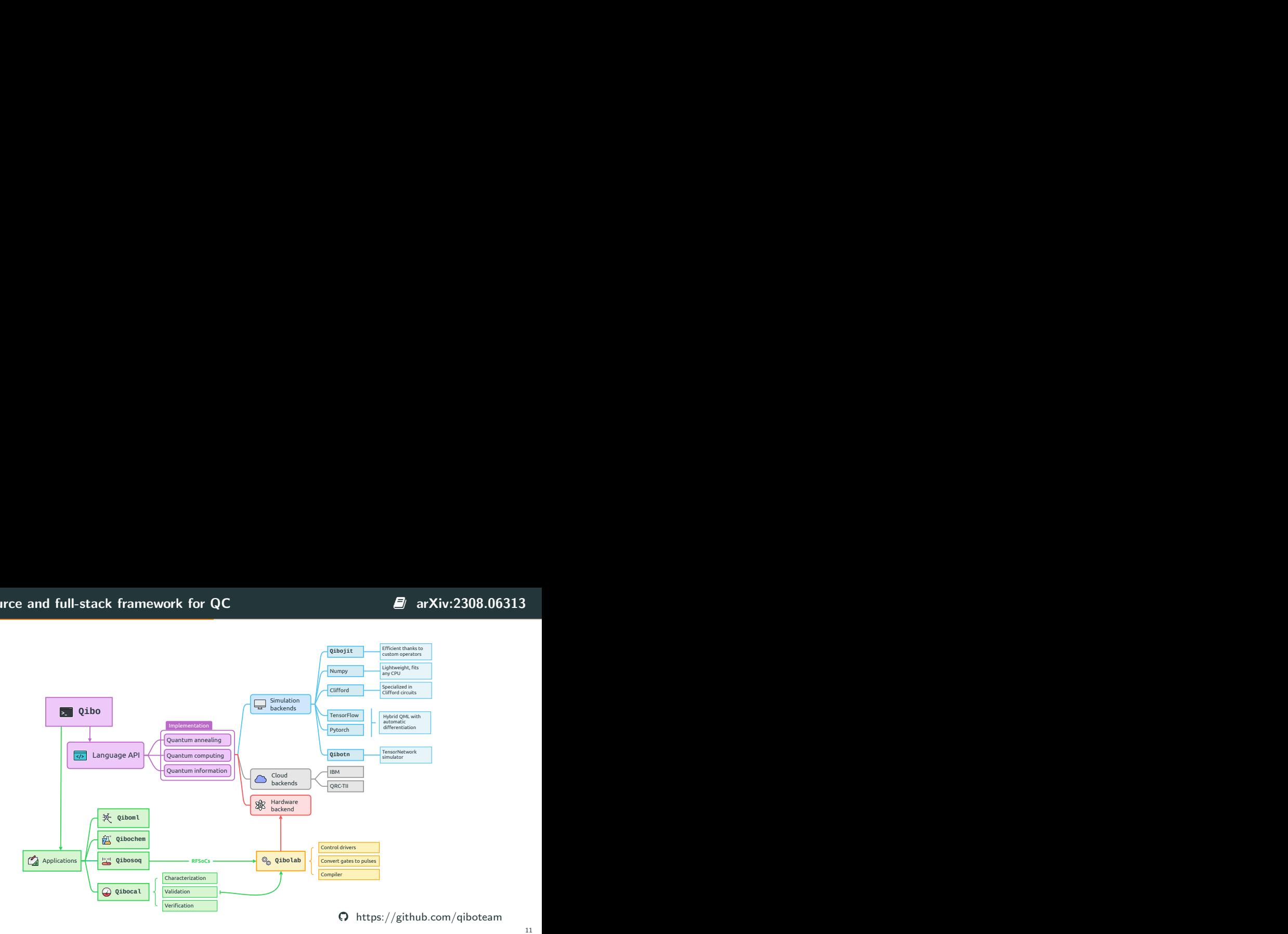

## A focus on classical simulation performances **article in the COV** [arXiv:2203.08826](https://arxiv.org/abs/2203.08826)

State vector simulation solves:

$$
\psi'(\sigma_1,\ldots,\sigma_n)=\sum_{\tau'} G(\tau,\tau')\psi(\sigma_1,\ldots,\tau',\ldots,\sigma_n)
$$

The number of operations scales exponentially with the number of qubits.

Qibo uses just-in-time technology and hardware acceleration:

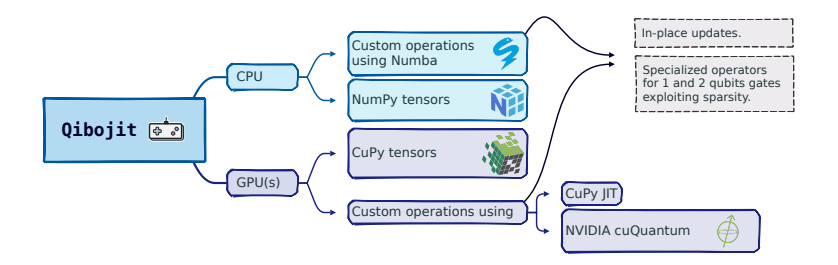

Through its modularity, Qibo allows execution of the same high level language onto different classical hardware accellerators.

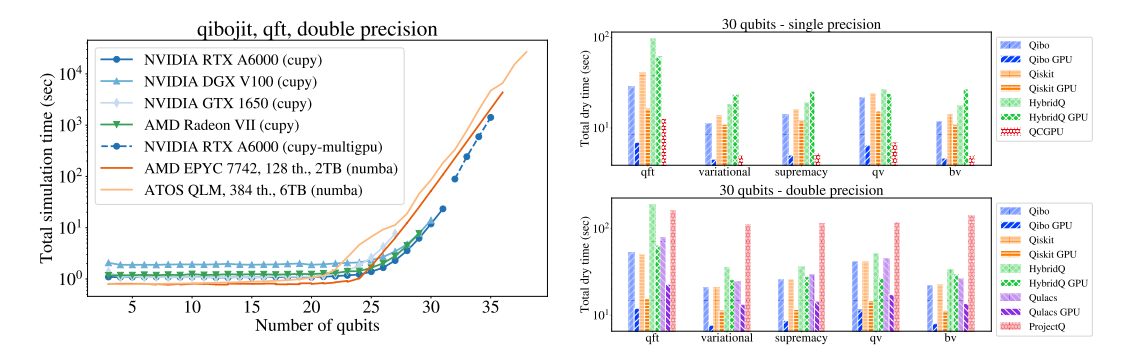

We reach satisfying performances thanks to custom operators and in-place updates of the statevector.

<span id="page-19-0"></span>[Quantum Machine Learning](#page-19-0)

I asked ChatGPT to give me a comprehensive diagram of Machine Learning (ML) models.

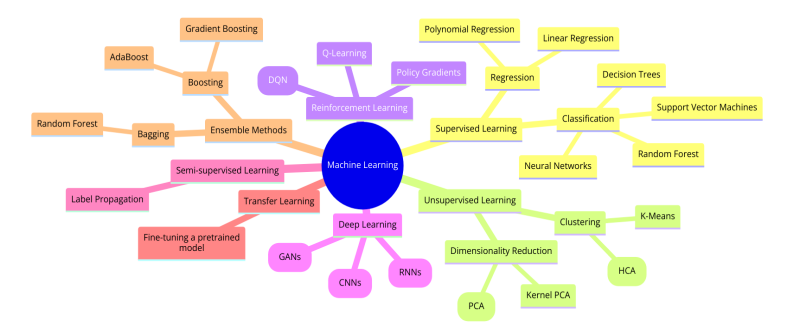

I asked ChatGPT to give me a comprehensive diagram of Machine Learning (ML) models.

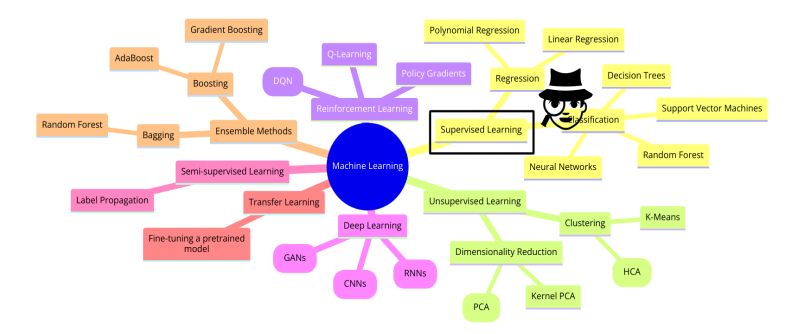

Focusing on the supervised ML!

 $\hat{\varphi}$  we aim to know some hidden law between two variables:  $y = f(x)$ ;  $\mathbf{I}$  we define a parameteric model which returns  $\mathbf{y}_{\text{est}} = f_{\text{est}}(\mathbf{x}; \theta)$ ;  $\big[ {\bf 1} \big]$  we define an optimizer, which task is to compute argmin $_\theta \big[ J({\bf y}_{\rm meas}, {\bf y}_{\rm est}) \big].$ 

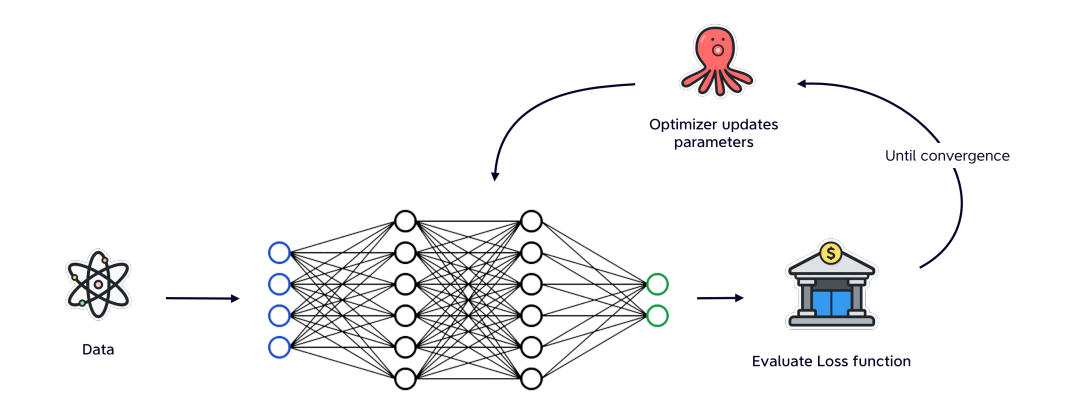

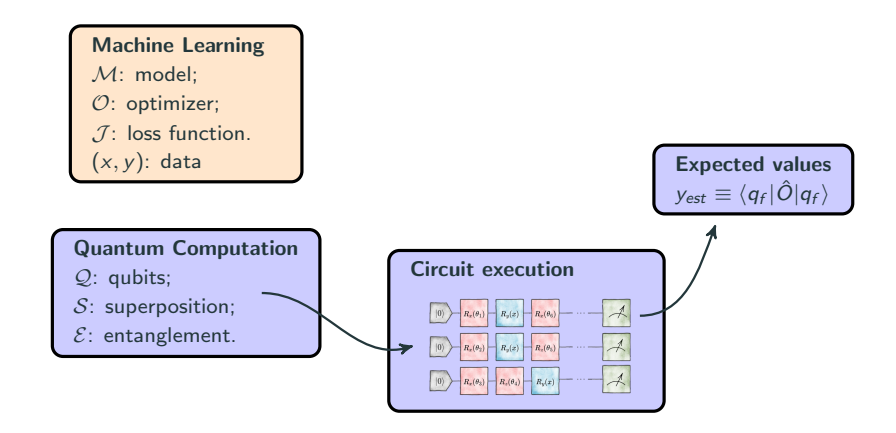

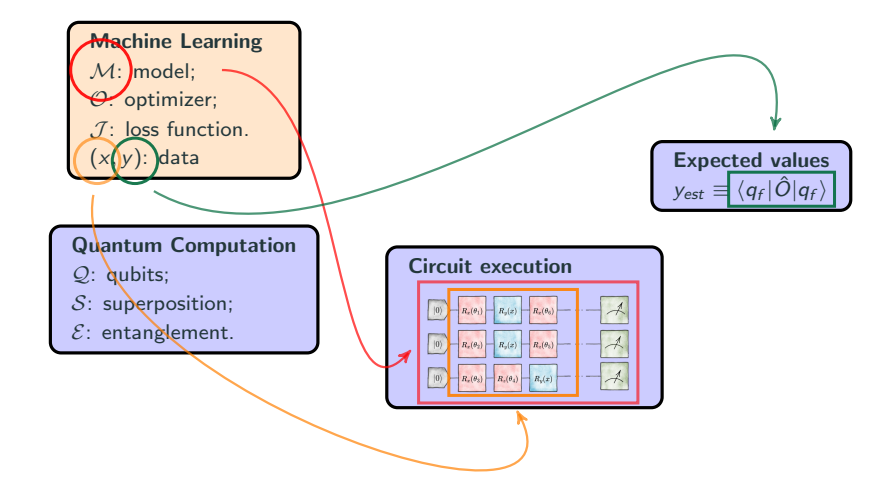

## Quantum Machine Learning!

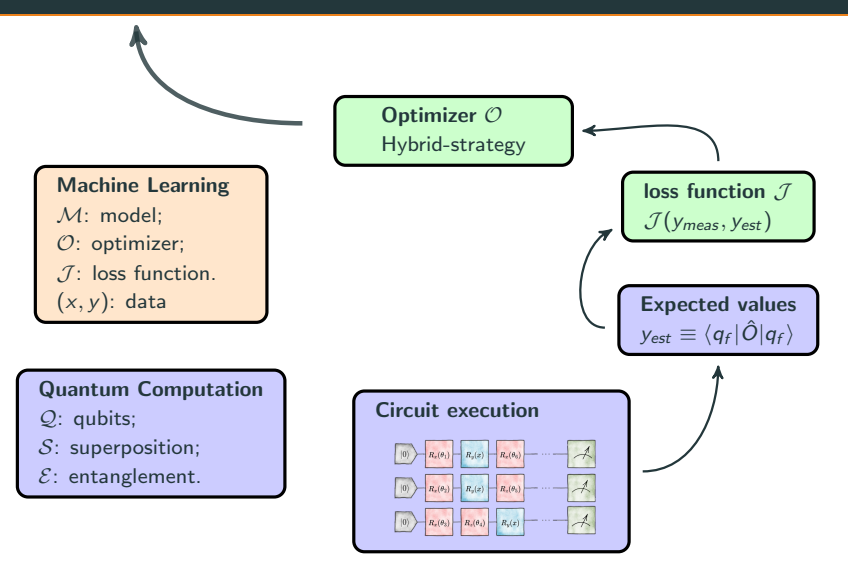

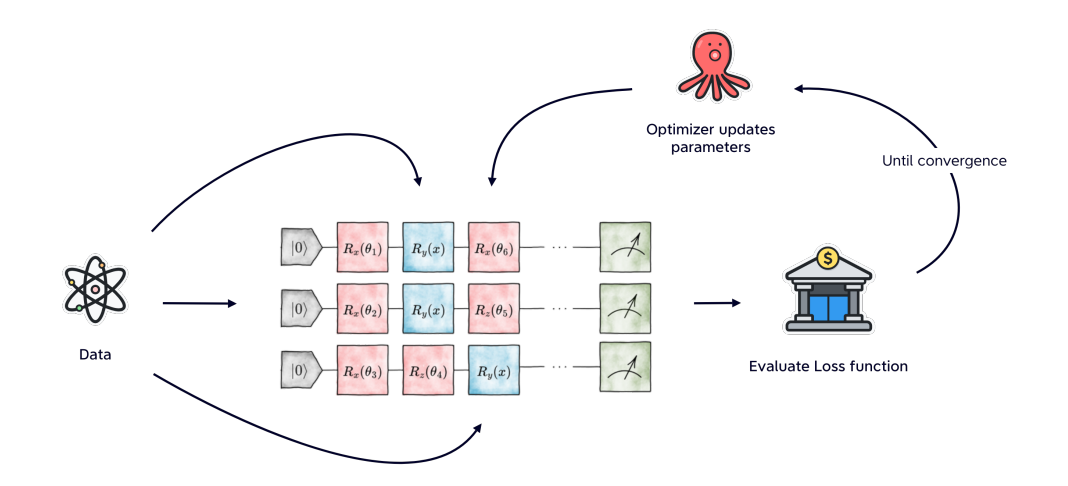

We parametrize Parton Distribution Functions with multi-qubit variational quantum circuits:

\n- 1. Define a quantum circuit: 
$$
\mathcal{U}(\theta, x)|0\rangle^{\otimes n} = |\psi(\theta, x)\rangle
$$
\n- 2.  $U_w(\alpha, x) = R_z(\alpha_3 \log(x) + \alpha_4)R_y(\alpha_1 \log(x) + \alpha_2)$
\n- 3. Using  $z_i(\theta, x) = \langle \psi(\theta, x)|Z_i|\psi(\theta, x)\rangle$ :  $qPDF_i(x, Q_0, \theta) = \frac{1 - z_i(\theta, x)}{1 + z_i(\theta, x)}$ .
\n

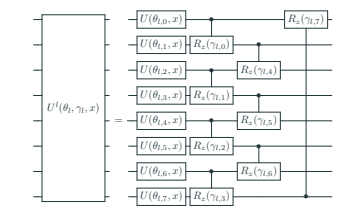

#### Results from classical quantum simulation and hardware execution (IBM) are promising:

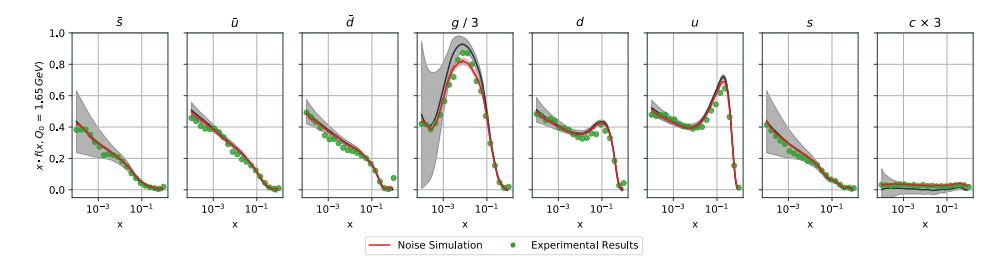

# PDF fit on chip  $\Box$  arxiv:2308.06313

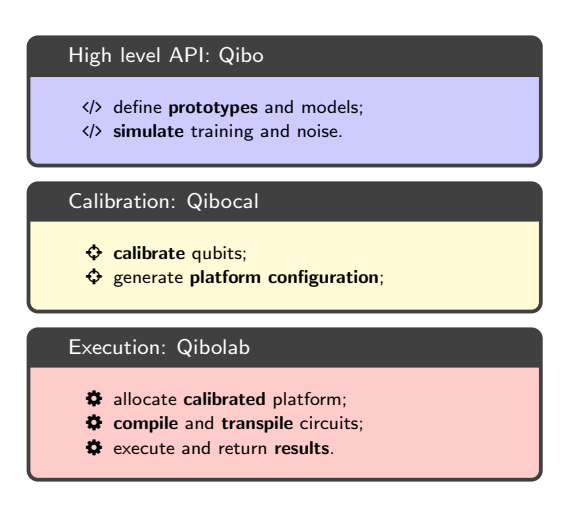

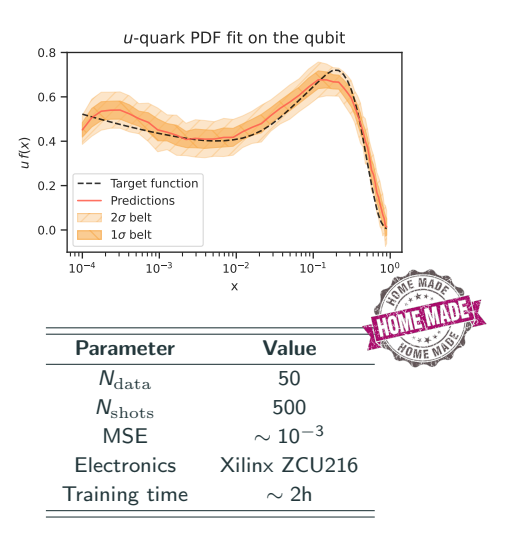

### Some applications

- Multi-variable integration using the qPDF ansatz,  $\blacksquare$  [arXiv:2303.11346;](https://arxiv.org/abs/2303.11346)
- Real-time quantum error mitigation on superconducting devices to improve trainability,  $\blacksquare$  [arXiv:2303.11346;](https://arxiv.org/abs/2303.11346)

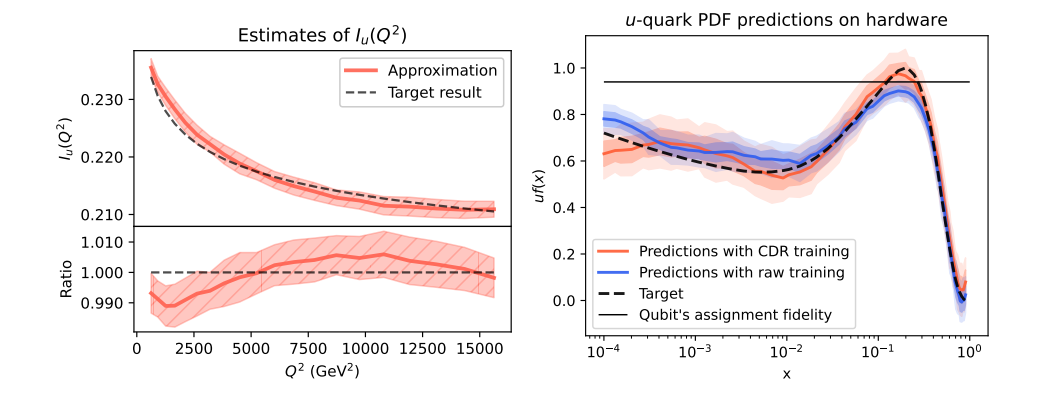